# **Photoshop 2020 HACK X64 [2022]**

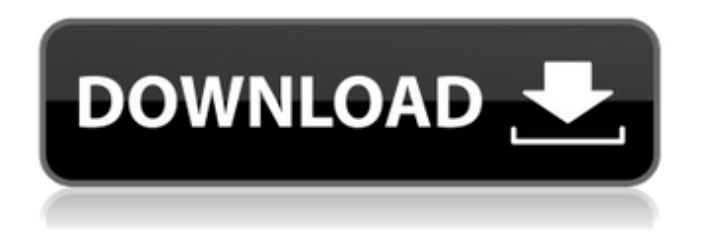

### **Photoshop 2020 Crack + Free License Key**

Want to learn more about Photoshop? Check out some of the best lessons online here. What You Need to Be Able to Edit in Photoshop If you really want to get good at Photoshop, you'll need to learn how to work with multiple layers, layers properties, and layer masks. Before you start using Photoshop, make sure you have Adobe Photoshop CS6 or later. How to Make a Photoshop Action The most powerful feature of Photoshop is its action system. Since Photoshop is a layer-based program, you have the ability to create layers and to adjust these layers with your own set of tools. The more customization you have, the more time you can save. A Photoshop action is a set of presets that are used to create a sequence of steps. As an example, let's say you have several images of a person. This could be a model you are working with or the client you are working for, so they don't get mad when you are fashioning them into a different type of look. What you want to do is to adjust their hair, change the clothes, change the background, and then export them. Think of it like programming. Instead of writing a one-off code that you don't reuse for many projects, you would write a set of steps to do that repetitive task. How to Create a Photoshop Action There are two ways you can create a Photoshop action. If you know exactly the steps you want, you can create the action yourself with Photoshop, but it is time consuming. The other option is to create it with a third party software that will do all of the steps for you. There are so many choices you should take your time to look at them all. The 3D Warehouse has some of the most popular actions out there. The big disadvantage is that there are very few real basic actions there. These are the types that you can create yourself in Photoshop with little to no glitches. There are pros and cons to creating your own Photoshop action. You have control over the content. If something goes wrong you can go back and make the necessary changes. This is the major reason most people will use a third party program like Lightroom instead of Photoshop. You have more control over the structure. It's easier to do this in Photoshop because you have the ability to make things as complex or as simple as you want them to be. You

#### **Photoshop 2020 Free 2022 [New]**

Versions of Photoshop that support Elements include Photoshop Elements 9, Photoshop Elements 14 and Photoshop Elements 15. How to install Photoshop Elements on your Mac To download the latest version of Photoshop Elements, you first need to go to the Adobe website and download it. Please see this link for details. Then, follow these steps to install Photoshop Elements: Open up your Applications folder and double-click on the PhotoshopElements icon. If you have Photoshop installed, you will see the Photoshop icon in the open application list. Click on Photoshop Elements. If you don't have Photoshop, enter the Apple menu and choose "About This Mac". Click on the little printer icon in the top-right of the window that appears. Click on "Install Photoshop Elements" if the printer icon is red or "Replace Photoshop Elements" if it is green. You will see a window asking you to confirm the Photoshop Elements installation. After that, you should have a new icon appear in your applications list. Click on it to open up the Photoshop Elements application. If you are not sure how to open up Applications, you can do it from the Apple menu or the Spotlight search box. This link will take you to Adobe's website where you can get your License file (that is used for installation and activation of Photoshop Elements). After installation, click on the Photoshop Elements icon again to open up Photoshop Elements. How to use Photoshop Elements: Creating a new project The Photoshop Elements icon will open up a new window for creating a new project, or opening an existing project that you have created in Photoshop. To create a new project, click on the "New Project" icon. In the New Project dialog box that appears, select the option for "Quick Start". Follow the instructions on the screen to create a new file, customize the interface, or import an image into a template. To import an image into a template, select it from the main window and click on the menu arrow in the top-right corner of the window. Then select the "Image Options" menu and click on the "Import" tab in the Import window. Then click on "Browse" and navigate to the location of the image file you want to import. Choose a template and click on the "OK<sup>\*</sup> 388ed7b0c7

## **Photoshop 2020 With Key [Updated-2022]**

you can do the following: \* in `title' field, try to change the text to "Hello" and click RUN again \* In behaviour, use "open menu", "debug" and click "test" \* In `Browser', you can try to use sandbox mode or use other browsers \* To clear `cookies` & `history`, use the following configurations: \*\* in `title' field, there are cookies and their values. Edit them to \*\* "test" and click RUN again \*\* in `behaviour' field, click "remember", and click RUN again \*\* In `browser', in the Navigator field, enter a value in "host" field, \*\* and click OK \* If these methods are not working, you can use "debug" button. \* In `title', there is the URI of the page, so, you can change to \*\* "" and click "debug" \*\* In `Browser`, you can add an new entry in the `URI` field \* You can also add a session, in `behaviour' field (the same of 'open menu' if you choose'more session'): \*\* in `title' field, there is a field named "session cookie", you can use \*\* `exploit.session.sessioncookie` in "session cookie" field, you can use \*\* "exploit.session.sessioncookie" in "site cookie" field, and use them \*\* in `behaviour' field. \* In `title`, `behaviour`, `Browser` and `URI` fields, you can edit the values. \* In `URI`, there is the port of the target, so, you can try to change \*\* in `title', there is '127.0.0.1:2000/', you can change it to ''  $**$  in `behaviour', there is '127.0.0.1:2000/?', you can change it to  $**$ ", where "/?" is like "?" in "' You can close `psiphon`, then, reload the page, and you can see the \*\* if the number of sessions is empty, there is `psiphon` in the target \*\* if the number

#### **What's New In Photoshop 2020?**

Brush Tips and Tricks The no-scrub-brush tip is that Photoshop offers a variety of brushes (similar to traditional ink brushes) that can be used to paint with or erase portions of images. The no-scrubbrush tip: You cannot click and drag to move a brush around an image, but you can control the brush with the regular brush tools. As you can see, there are four different brushes available in Photoshop: The Brush Tool, the Paint Bucket, the Airbrush, and the Pencil. Paints Bucket (top left of Brush tool) Brush Tool is the default brush tool in Photoshop. To paint with a brush, click on the Brush Tool, and then choose one of the available brushes. The Brush Tool contains a total of four brushes: Brush Type: The Brush Type can be chosen in the tool's options box. While the default Brush Type is Solid, you may want to try out Stencil brushes, which will bring more control and precision, with a small amount of work. The Brush Type can be chosen in the tool's options box. While the default Brush Type is Solid, you may want to try out Stencil brushes, which will bring more control and precision, with a small amount of work. Brush Size: The brush size controls the size of the paint (bump size) and inks used by the brush. To make a brush smaller, hold down the Alt key, and click on the Brush tool. The brush size controls the size of the paint (bump size) and inks used by the brush. To make a brush smaller, hold down the Alt key, and click on the Brush tool. No-Scrub: Choosing No-Scrub will allow you to paint in without having the need to repeatedly scrub the brush around the canvas to paint it. If you want to paint with a scrub brush (what most people refer to as "scrubbing"), the No-Scrub brush tip is to hold down the Alt key while you paint. Airbrush (top right of Brush tool) Airbrush is a third-party tool, but it comes as a standard Photoshop brush option. It has many different settings, like speed, opacity, and various thicknesses. To use the Airbrush: There are also special Airbrush brushes available. You can find these specialty brushes in the Brush Palettes menu in the tools panel. In the tools panel

## **System Requirements:**

• Windows 7, Windows 8, or Windows 10. • Office 2007 or Office 2010 • .NET Framework 4 or 4.5 • Internet Explorer 9 or higher • 1 GHz Processor • 1 GB RAM (recommended) • 64 MB of available hard disk space • 1280  $\times$  1024 display resolution • 300 Kbps or greater broadband connection (recommended) • A "directX" compatible video card (preferably the latest NVIDIA® GeForce® GT 120)

Related links:

<https://cgservicesrl.it/wp-content/uploads/2022/07/alarflan.pdf> <http://www.kitesurfingkites.com/adobe-photoshop-2022-version-23-0-1-install-crack/> [https://merryquant.com/adobe-photoshop-2022-version-23-0-product-key-and-xforce-keygen-torrent](https://merryquant.com/adobe-photoshop-2022-version-23-0-product-key-and-xforce-keygen-torrent-activation-code-free/)[activation-code-free/](https://merryquant.com/adobe-photoshop-2022-version-23-0-product-key-and-xforce-keygen-torrent-activation-code-free/) <https://3net.rs/wp-content/uploads/2022/07/peajal.pdf> [https://www.luminenergia.com/2022/07/05/adobe-photoshop-cc-2015-version-18-hack-patch-with](https://www.luminenergia.com/2022/07/05/adobe-photoshop-cc-2015-version-18-hack-patch-with-registration-code/)[registration-code/](https://www.luminenergia.com/2022/07/05/adobe-photoshop-cc-2015-version-18-hack-patch-with-registration-code/) <https://womss.com/adobe-photoshop-2021-version-22-4-crack-file-only-activation-free/> <https://delicatica.ru/2022/07/05/photoshop-2021-download/> [https://boucanier.ca/wp-content/uploads/2022/07/Photoshop\\_CC\\_Latest.pdf](https://boucanier.ca/wp-content/uploads/2022/07/Photoshop_CC_Latest.pdf) [https://luxvideo.tv/2022/07/05/adobe-photoshop-cc-2015-version-18-keygen-only-keygen-free](https://luxvideo.tv/2022/07/05/adobe-photoshop-cc-2015-version-18-keygen-only-keygen-free-download-for-pc-updated-2022/)[download-for-pc-updated-2022/](https://luxvideo.tv/2022/07/05/adobe-photoshop-cc-2015-version-18-keygen-only-keygen-free-download-for-pc-updated-2022/) <https://72bid.com?password-protected=login> <https://portalnix.com/adobe-photoshop-cs4-with-license-key-free-for-windows-latest/> [https://humansofkarnataka.com/adobe-photoshop-2021-version-22-3-1-crack-keygen-with-serial](https://humansofkarnataka.com/adobe-photoshop-2021-version-22-3-1-crack-keygen-with-serial-number-download-3264bit-april-2022/)[number-download-3264bit-april-2022/](https://humansofkarnataka.com/adobe-photoshop-2021-version-22-3-1-crack-keygen-with-serial-number-download-3264bit-april-2022/) <http://www.hva-concept.com/photoshop-2021-version-22-5-product-key-x64/> <http://joshuatestwebsite.com/adobe-photoshop-2022-activation-for-windows/> [https://www.hoursmap.com/wp-content/uploads/2022/07/Photoshop\\_CC\\_2018\\_version\\_19.pdf](https://www.hoursmap.com/wp-content/uploads/2022/07/Photoshop_CC_2018_version_19.pdf) [https://calibikemedia.s3.us-west-1.amazonaws.com/wp](https://calibikemedia.s3.us-west-1.amazonaws.com/wp-content/uploads/2022/07/04232253/imbrand.pdf)[content/uploads/2022/07/04232253/imbrand.pdf](https://calibikemedia.s3.us-west-1.amazonaws.com/wp-content/uploads/2022/07/04232253/imbrand.pdf) [http://datasheetoo.com/2022/07/05/photoshop-cc-2015-version-18-crack-file-only-free-download](http://datasheetoo.com/2022/07/05/photoshop-cc-2015-version-18-crack-file-only-free-download-march-2022/)[march-2022/](http://datasheetoo.com/2022/07/05/photoshop-cc-2015-version-18-crack-file-only-free-download-march-2022/) [https://jbmparish.com/uncategorized/adobe-photoshop-2021-version-22-2-hacked-free-registration](https://jbmparish.com/uncategorized/adobe-photoshop-2021-version-22-2-hacked-free-registration-code-free)[code-free](https://jbmparish.com/uncategorized/adobe-photoshop-2021-version-22-2-hacked-free-registration-code-free) [https://prachiudyog.com/wp-content/uploads/2022/07/Adobe\\_Photoshop\\_2021\\_version\\_22.pdf](https://prachiudyog.com/wp-content/uploads/2022/07/Adobe_Photoshop_2021_version_22.pdf) https://groottravel.com/חחחח חחחחחח /photoshop-cs5-universal-keygen-free/ [https://earthoceanandairtravel.com/2022/07/05/photoshop-2021-version-22-4-2-activation-activation](https://earthoceanandairtravel.com/2022/07/05/photoshop-2021-version-22-4-2-activation-activation-code-with-keygen-free-for-windows/)[code-with-keygen-free-for-windows/](https://earthoceanandairtravel.com/2022/07/05/photoshop-2021-version-22-4-2-activation-activation-code-with-keygen-free-for-windows/) <https://timelessflair.com/wp-content/uploads/2022/07/rianhil.pdf> <https://lucviet.com/wp-content/uploads/2022/07/oliphi.pdf> [https://6v9x.com/wp-content/uploads/2022/07/Adobe\\_Photoshop\\_2021\\_Version\\_2251.pdf](https://6v9x.com/wp-content/uploads/2022/07/Adobe_Photoshop_2021_Version_2251.pdf) <http://montehogar.com/?p=29975> [https://thecryptowars.com/adobe-photoshop-cc-2018-crack-keygen-product-key-full-for-windows](https://thecryptowars.com/adobe-photoshop-cc-2018-crack-keygen-product-key-full-for-windows-updated-2022/)[updated-2022/](https://thecryptowars.com/adobe-photoshop-cc-2018-crack-keygen-product-key-full-for-windows-updated-2022/) <https://lifedreamsorganizer.com/adobe-photoshop-cc-with-serial-key-free-for-pc-april-2022/> [https://thelacypost.com/adobe-photoshop-cc-2019-crack-mega-keygen-for-lifetime-for-windows](https://thelacypost.com/adobe-photoshop-cc-2019-crack-mega-keygen-for-lifetime-for-windows-updated-2022/)[updated-2022/](https://thelacypost.com/adobe-photoshop-cc-2019-crack-mega-keygen-for-lifetime-for-windows-updated-2022/) [https://cobeco.be/wp-content/uploads/2022/07/Photoshop\\_2022\\_version\\_23\\_Patch\\_full\\_version\\_\\_Torr](https://cobeco.be/wp-content/uploads/2022/07/Photoshop_2022_version_23_Patch_full_version__Torrent_Activation_Code_PCWindows_Latest_202.pdf) ent Activation Code PCWindows Latest 202.pdf

<https://enricmcatala.com/photoshop-2021-version-22-3-1-crack-full-version-for-pc-april-2022/>